## **SCOL7000 - Bioestatística**

## **DISTRIBUIÇÃO NORMAL**

#### **Silvia Shimakura**

[silvia.shimakura@ufpr.br](mailto:silvia.shimakura@ufpr.br)

Página da disciplina:

http://www.leg.ufpr.br/doku.php/disciplinas:scol7000

# **Exemplo: Taxas de hemoglobina**

 Com frequência observamos variáveis quantitativas contínuas tais como, altura, peso, níveis de colesterol, pressão sistólica e diastólica, aproximadamente normalmente distribuídas.

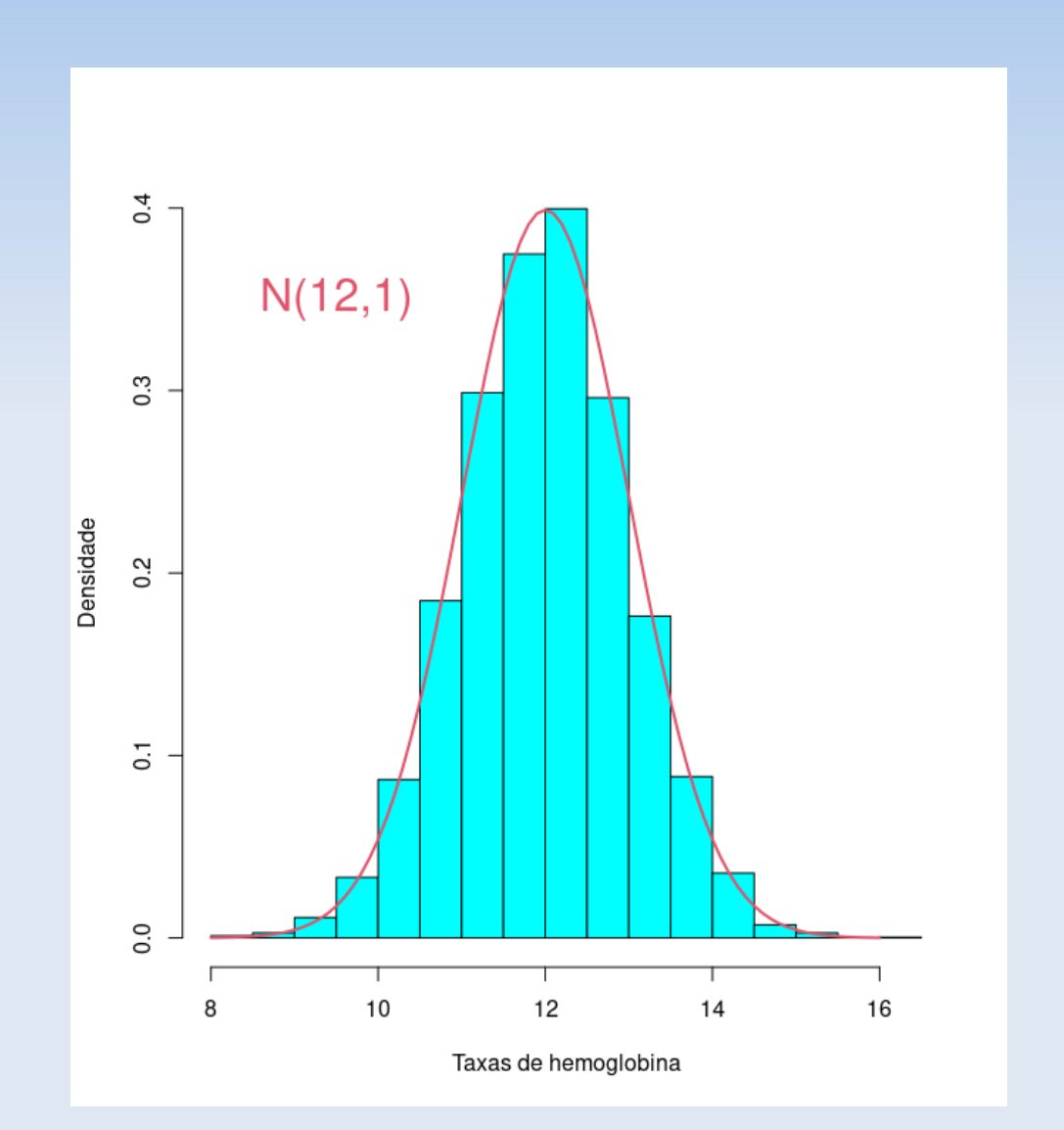

Equação:  $f(x) = \frac{1}{\sigma \sqrt{2\pi}} \exp \left\{ -\frac{(x-1)^2}{2\sigma^2} \right\}$  $(x-\mu)^2$ 2  $\frac{1}{2}$ 

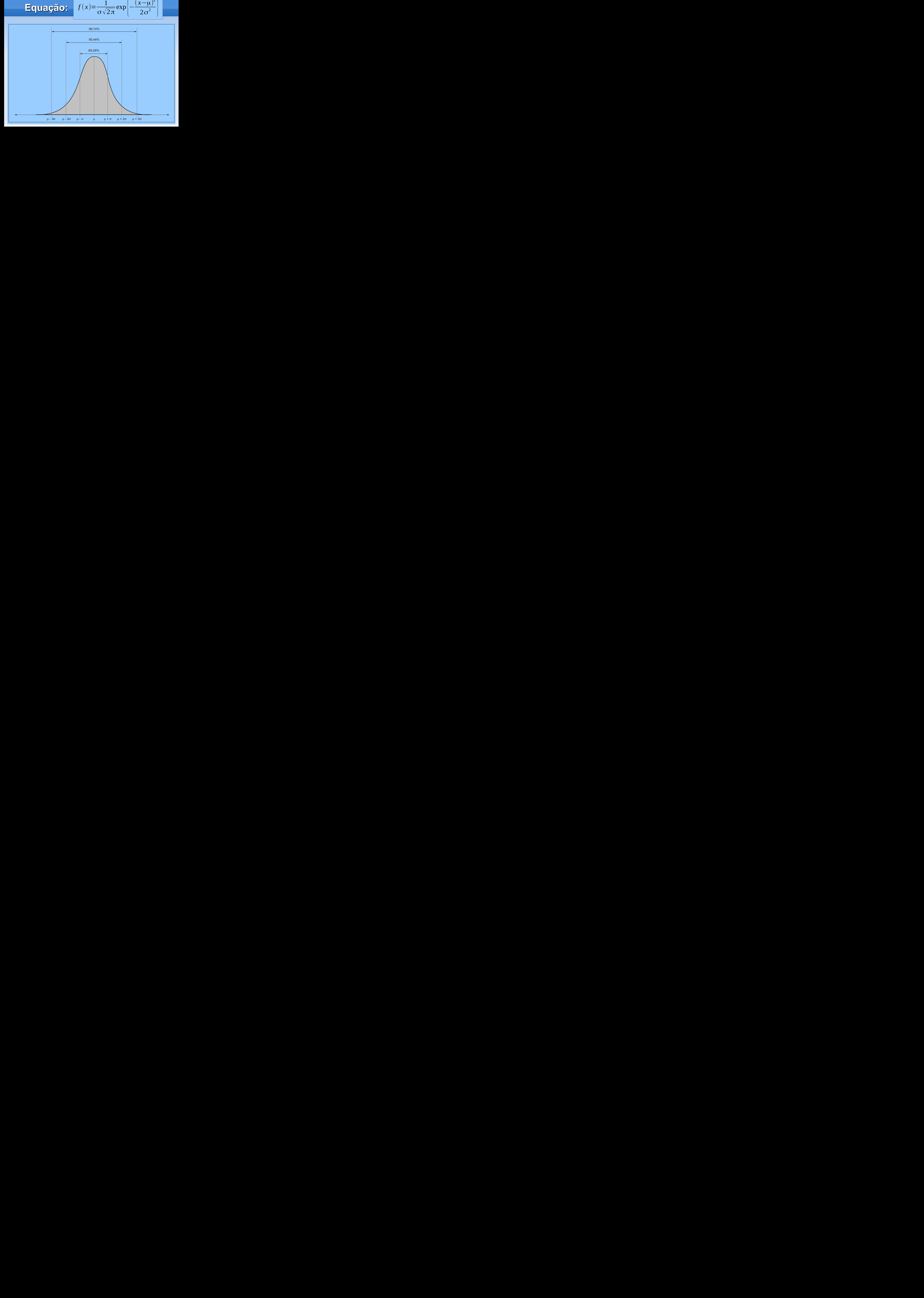

### **Exemplo: peso de recém-nascidos**

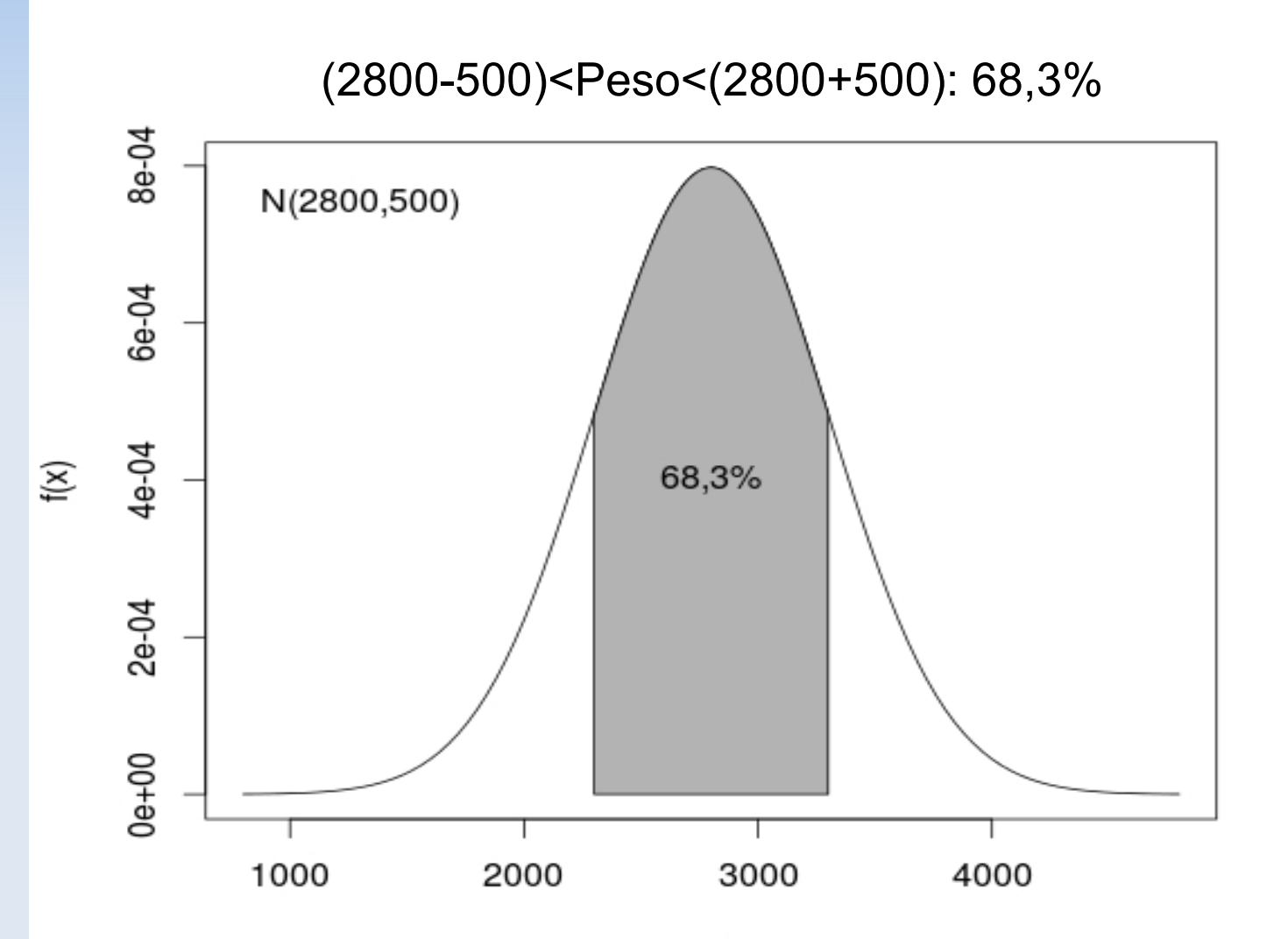

### **Exemplo: peso de recém-nascidos**

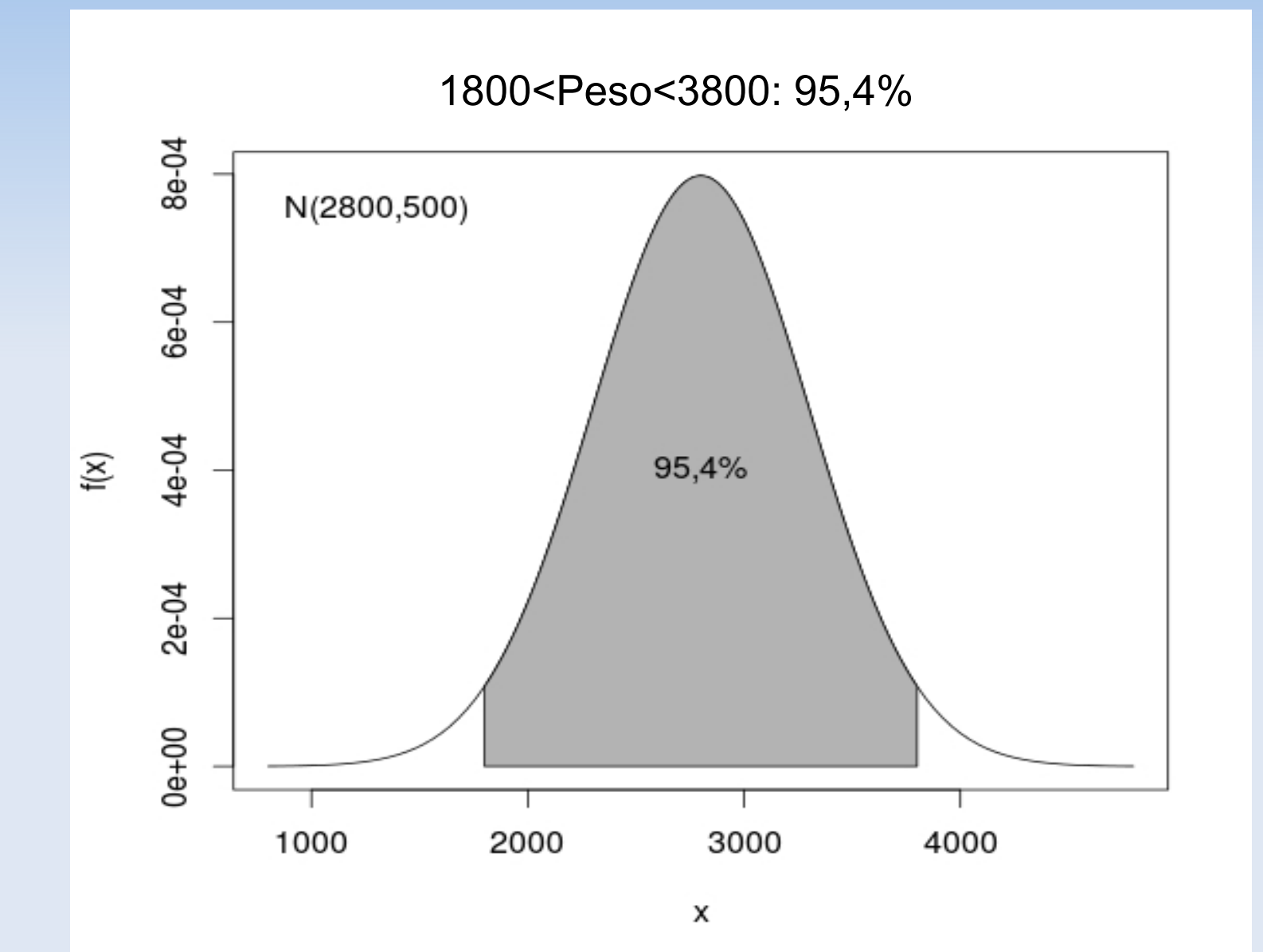

## **Calculando no R**

- P(2300<peso<3300):
- > pnorm(3300,mu,sigma)-pnorm(2300,mu,sigma)
- P(1800<peso<3800):
- > pnorm(3800,mu,sigma)-pnorm(1800,mu,sigma)

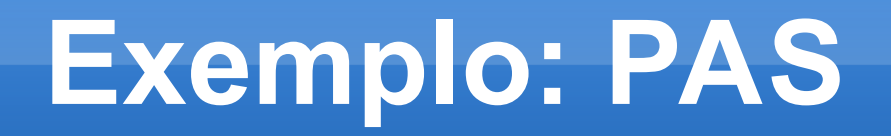

#### Suponha que a pressão arterial sistólica de pessoas jovens saudáveis seja N(120,10)

Qual é o percentual dessas pessoas com pressão sistólica acima de 140mmHg?

Qual é o intervalo simétrico em torno da média que engloba 90% dos valores das pressões sistólicas de pessoas jovens e saudáveis?

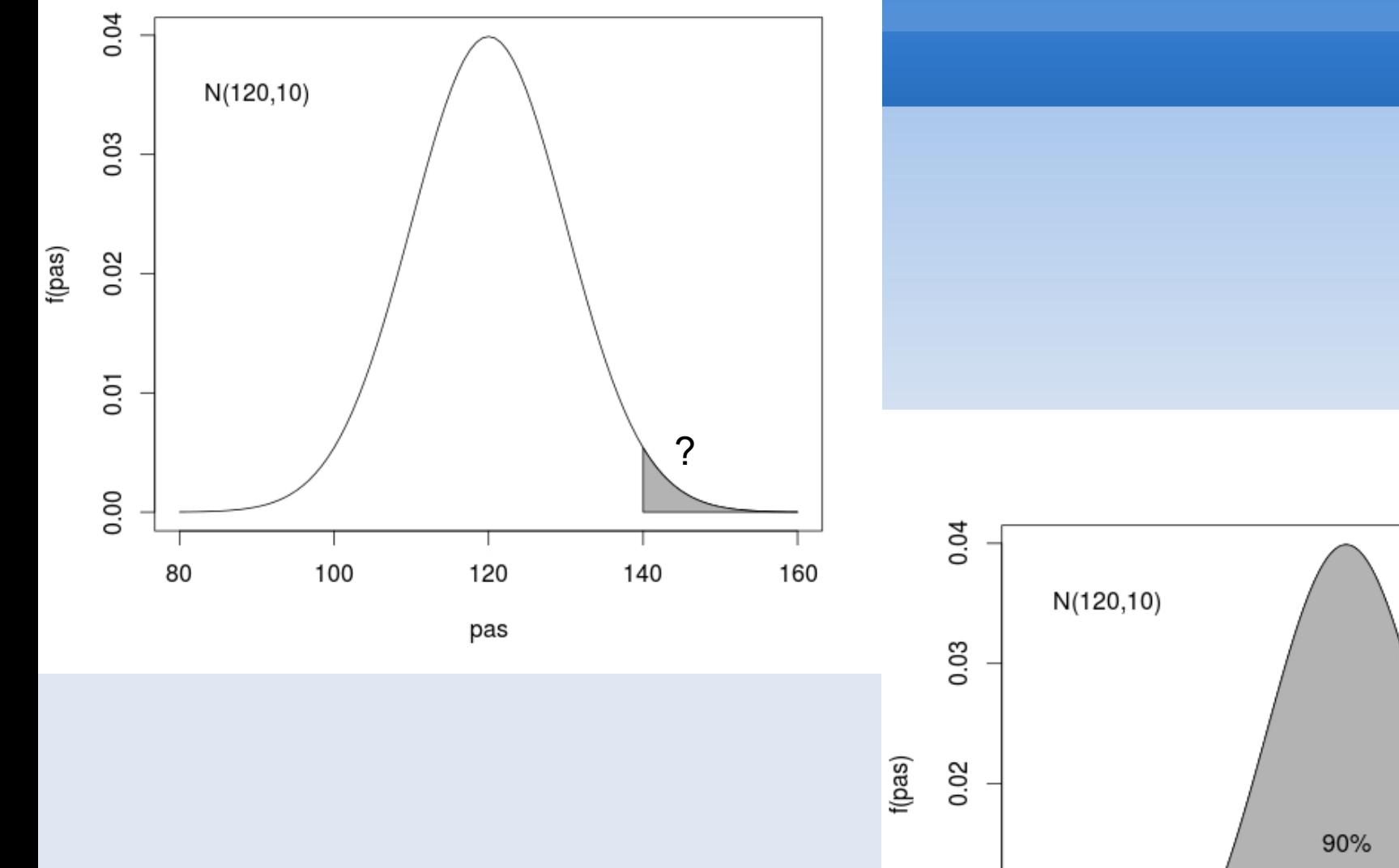

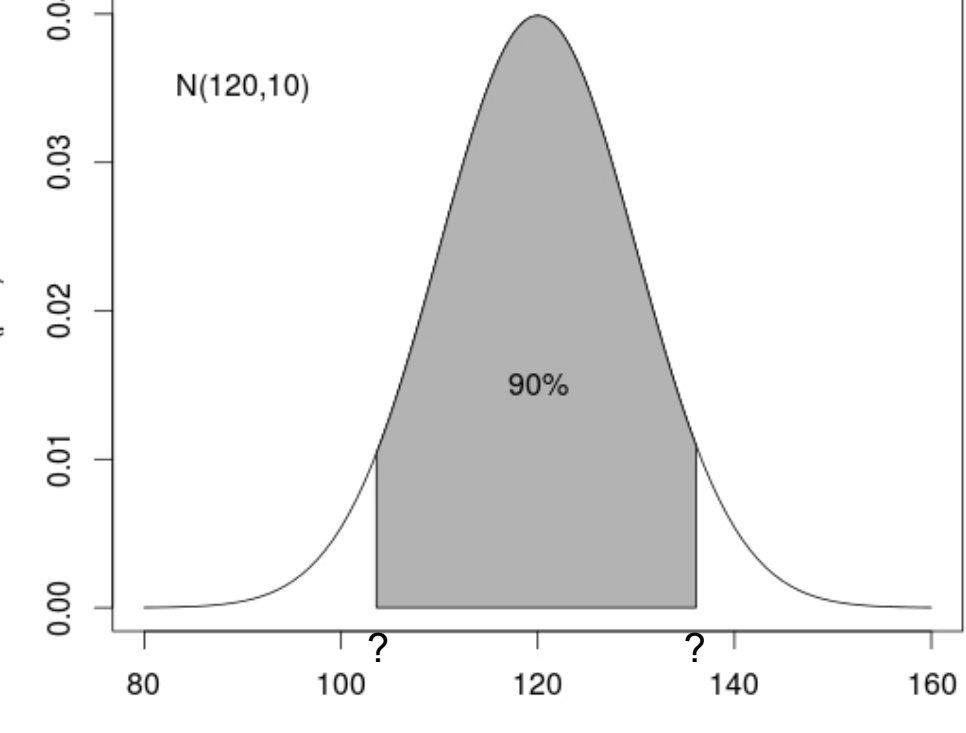

## **Calculando no R**

- $\blacksquare$  P(pas>140):
	- >1-pnorm(140,120,10)
- **Intervalo que compreende 90% das pressões** sistólicas:
	- > qnorm(0.05,120,10)
	- > qnorm(0.95,120,10)

#### **Calculadora**

<https://www.wolframalpha.com/examples/mathematics/statistics/random-variables>